**© Siqura B.V. 2017** Version 1.0 (171505-1.0) BC822A-HSE QSG (MW16)

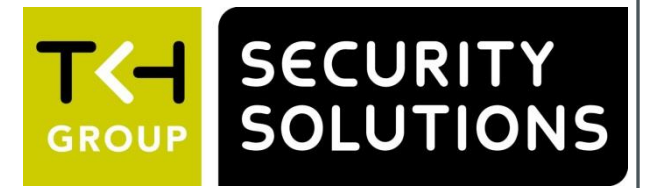

**BC822A-HSE 2 MP IP box camera / Caméra box IP 2 MP Quick Start Guide / Guide rapide**

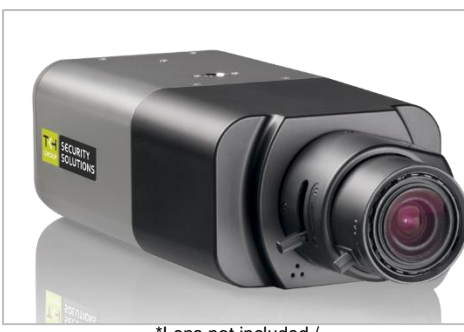

## **Point camera / Pointer la caméra**

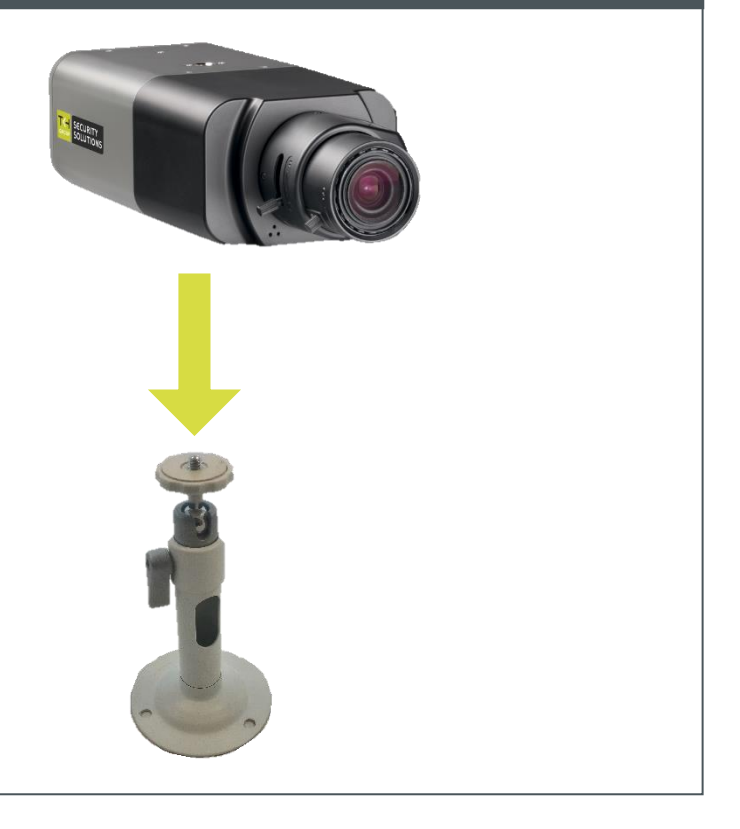

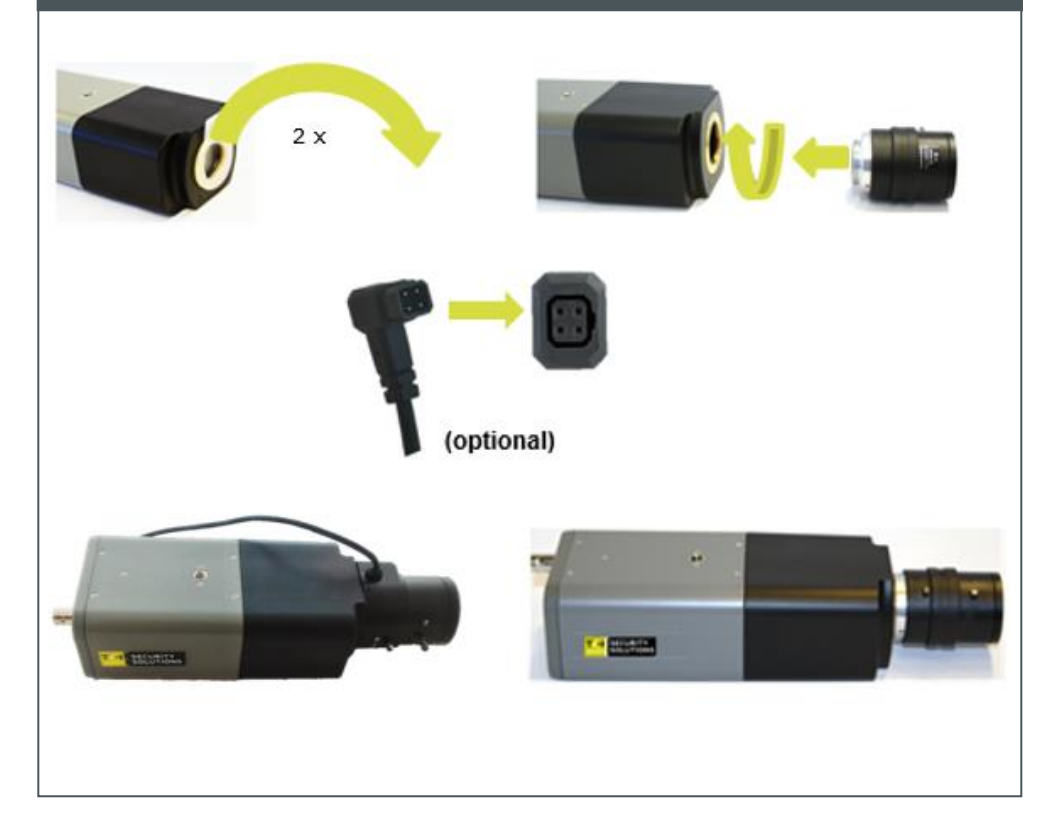

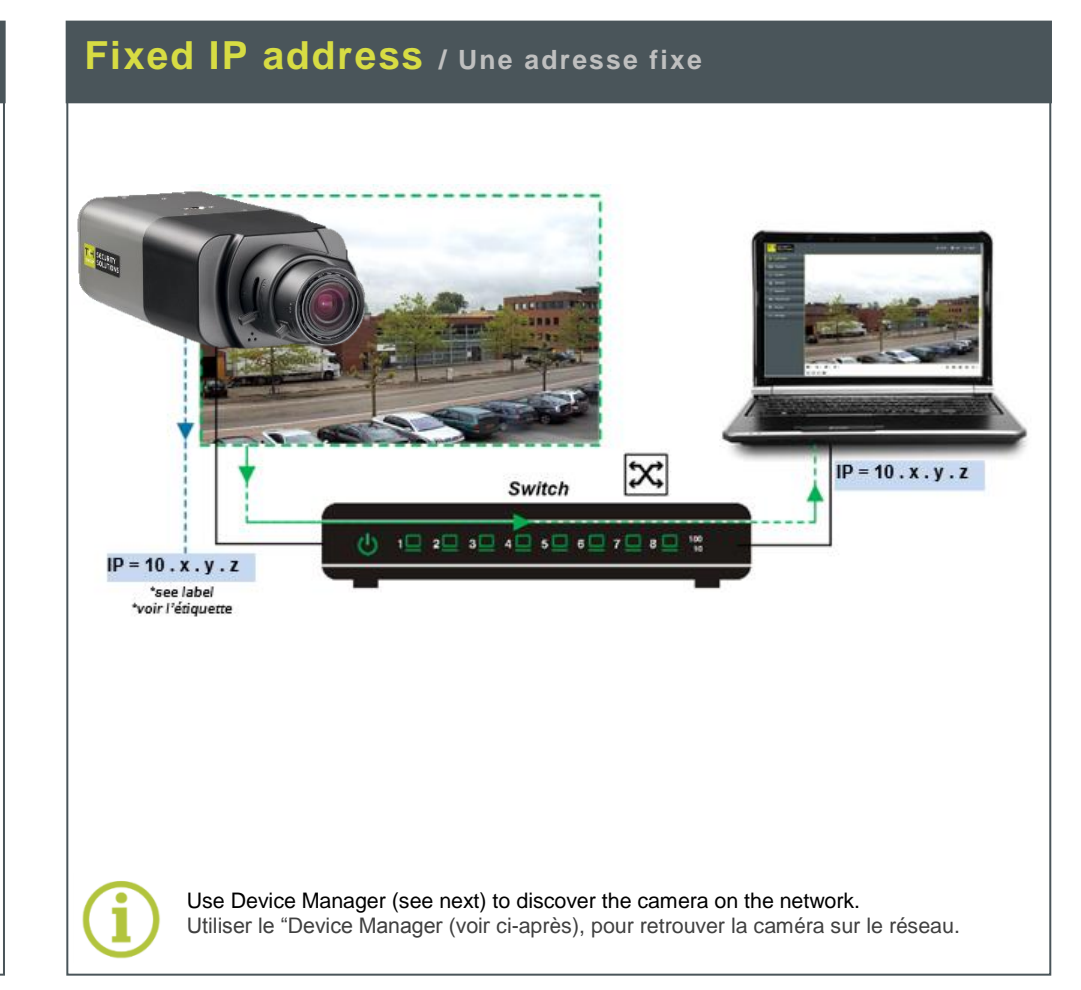

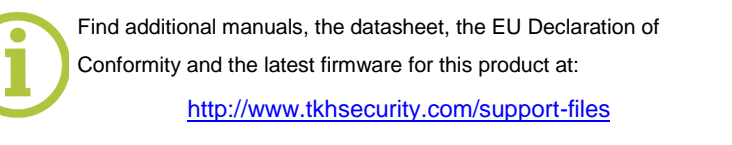

\*Lens not included / \*Lentille non inclus

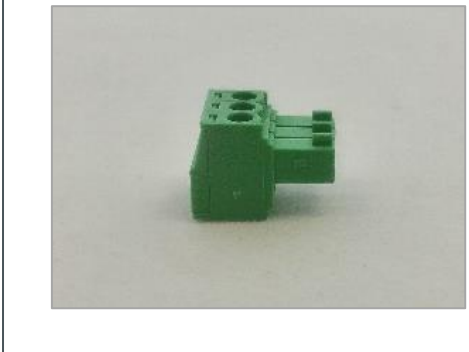

Plus d'information sur le site ci-dessus.

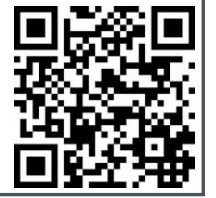

# **Unpack** / Déballer **Mount lens** / Mount lens / Monter la lentille

**Connect / Connecter**

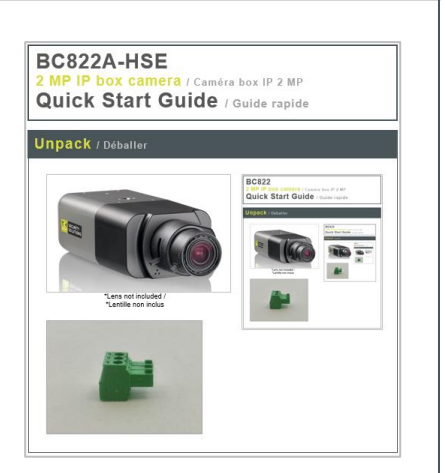

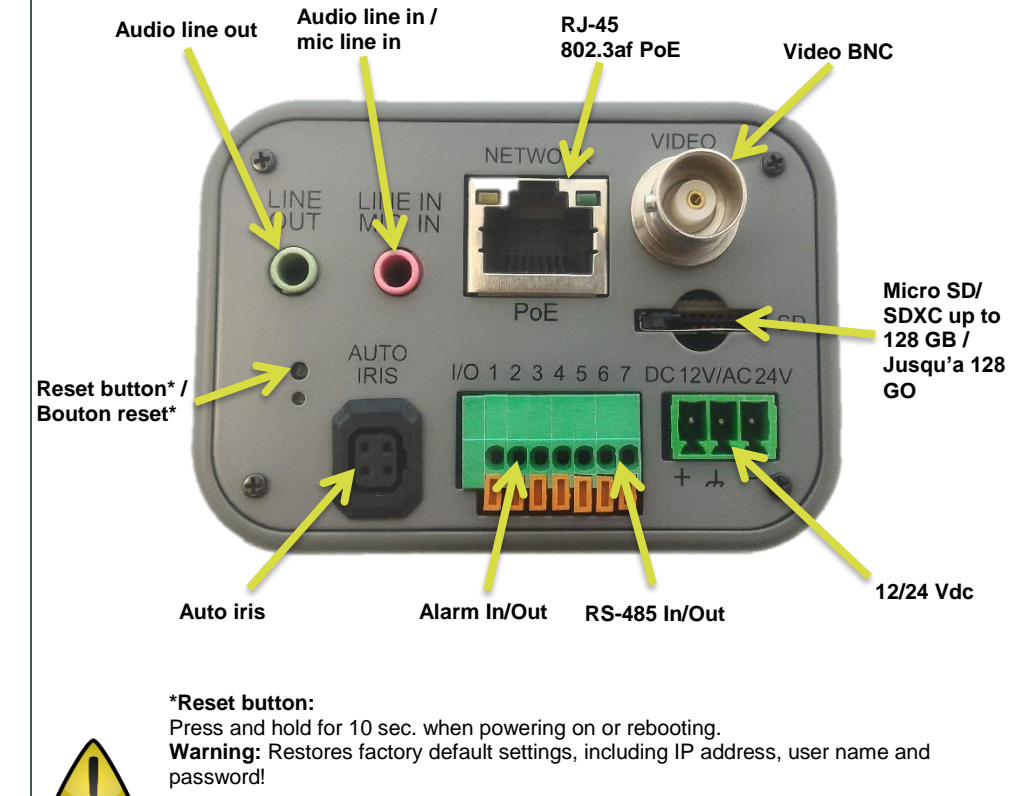

**\*Bouton reset:** Appuyer et maintenir 10 sec lors de l'allumage ou du reboot. **Attention:** La remise a zéro usine supprime l'adresse IP et les mots de passe!

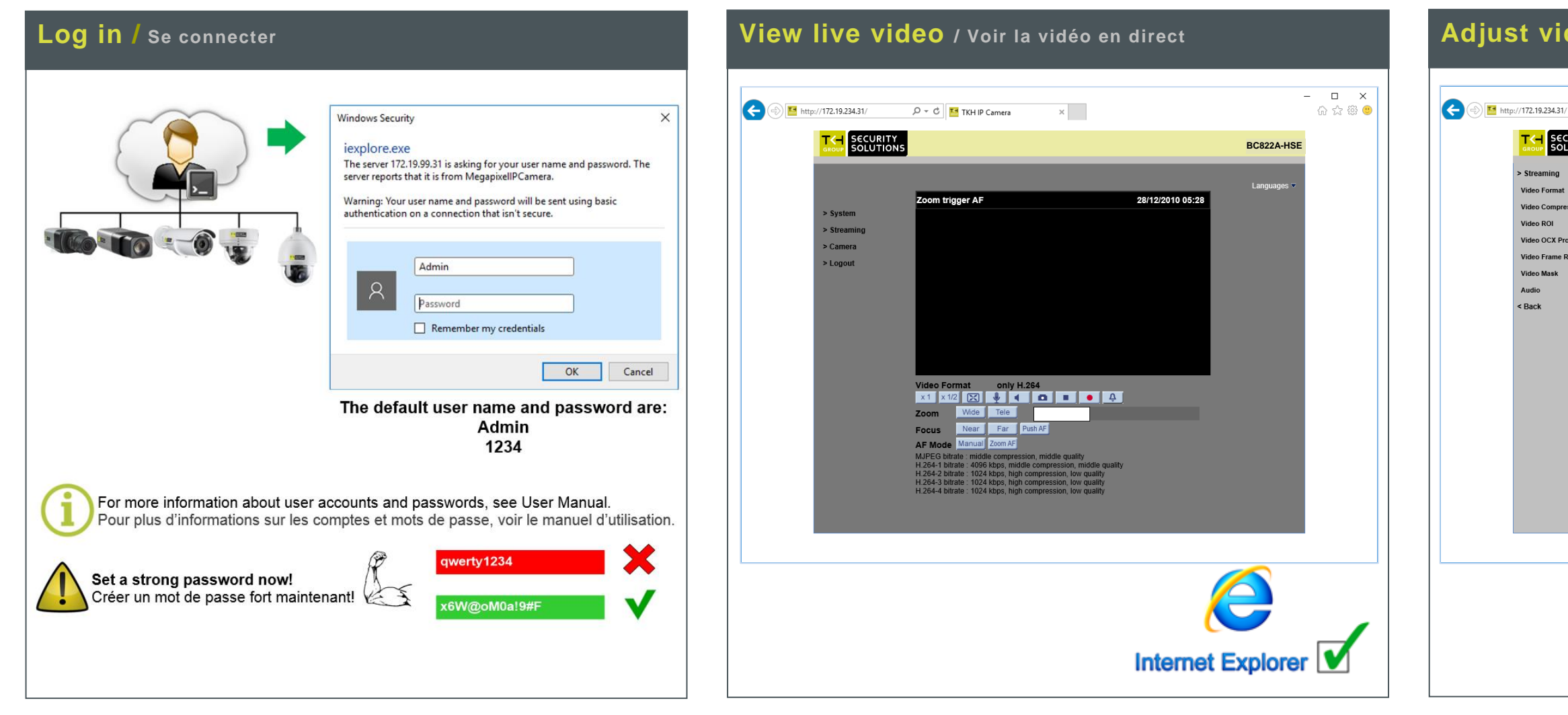

# **Adjust video / Régler les paramètres vidéo**

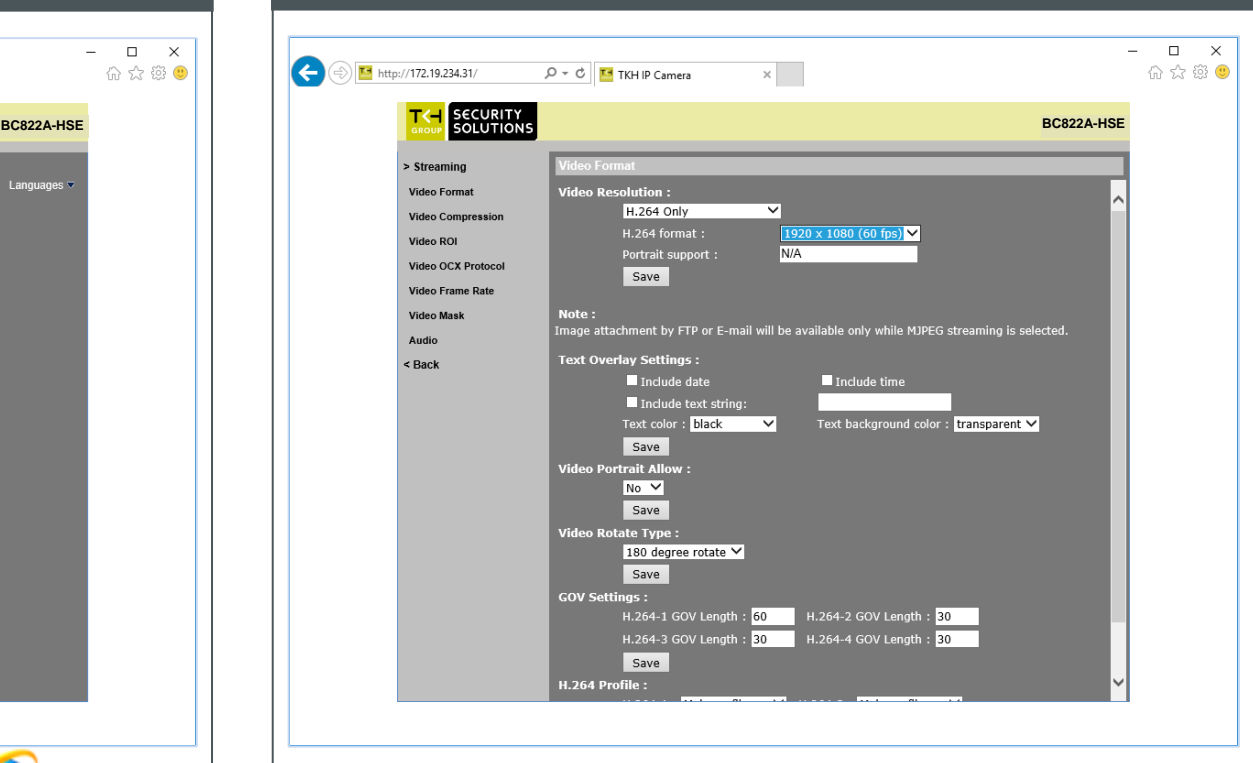

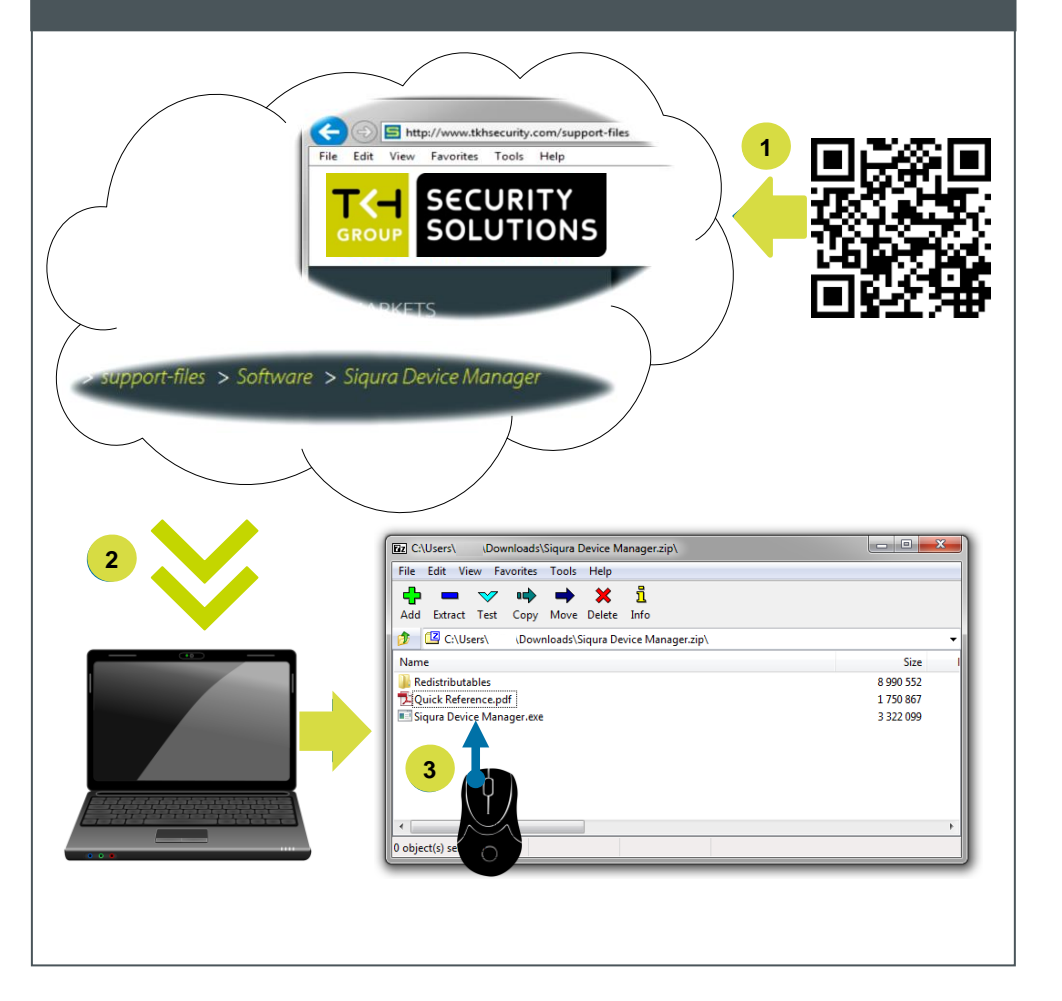

## **Install Device Manager / Installer Device Manager Change IP address / Changer l'adresse IP Open web interface / Ouvrir l'interface web**

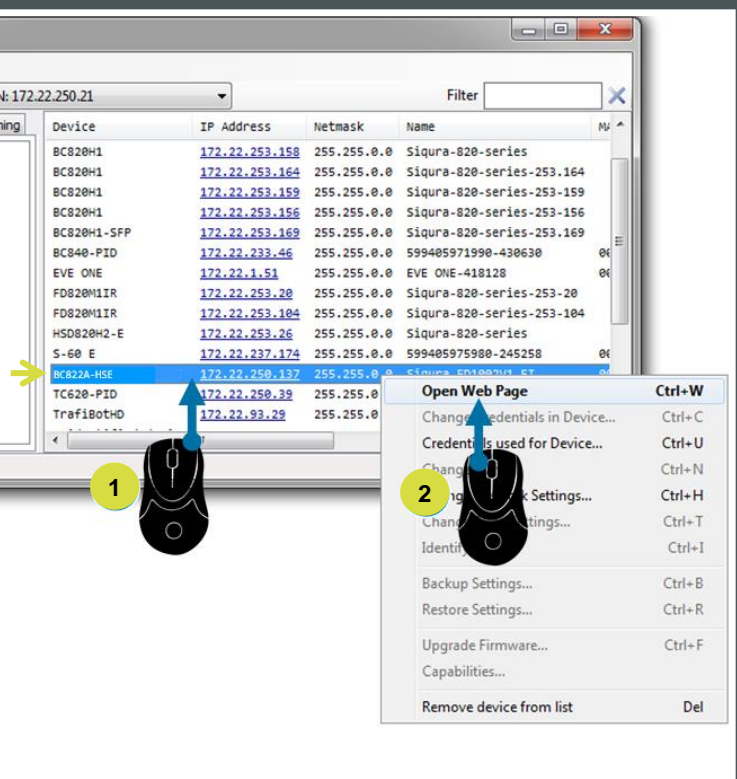

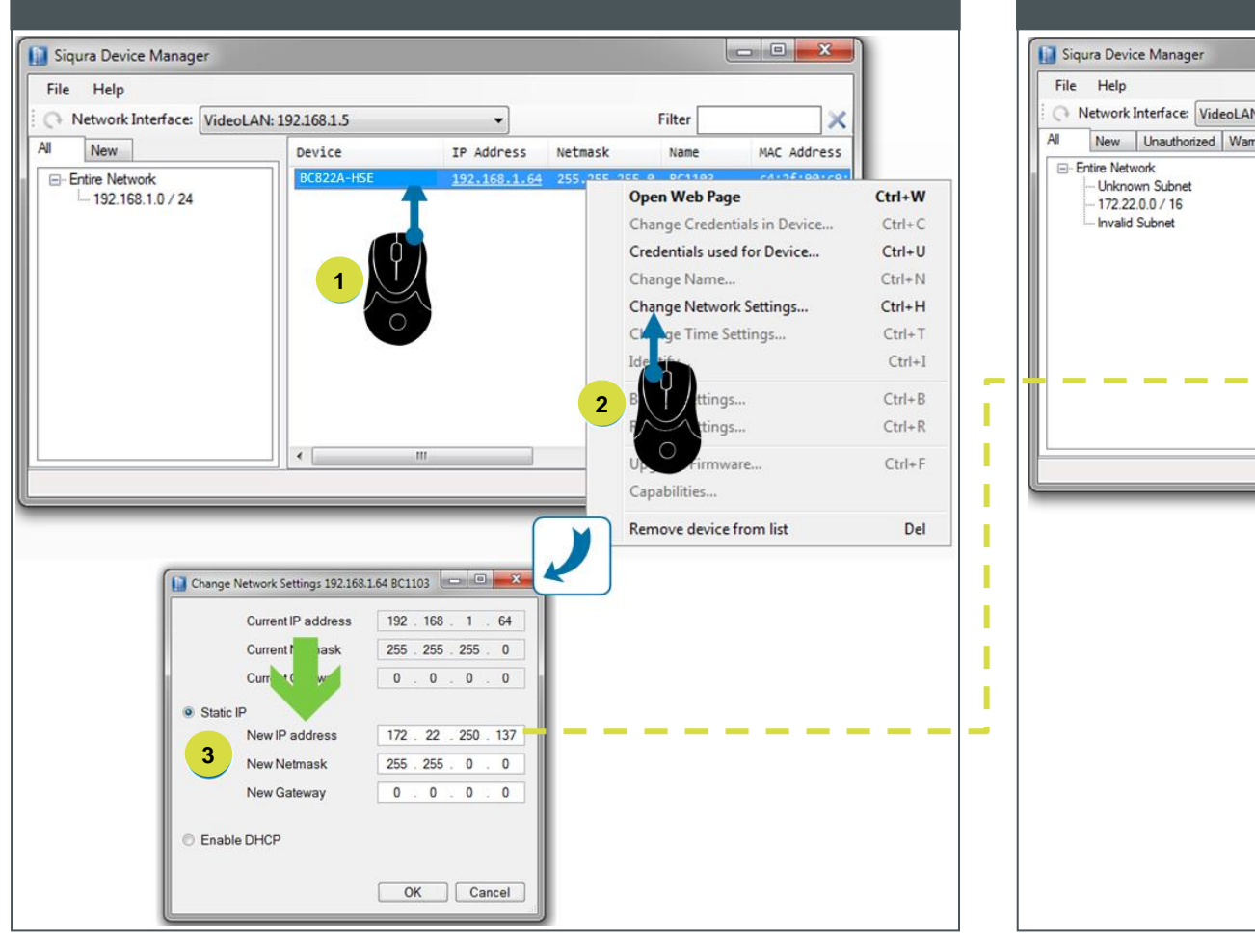